# Principles and Practice:

## An Integrated Approach to Engineering Graphics and AutoCAD 2013 **Video Instruction**

Randy H. Shih

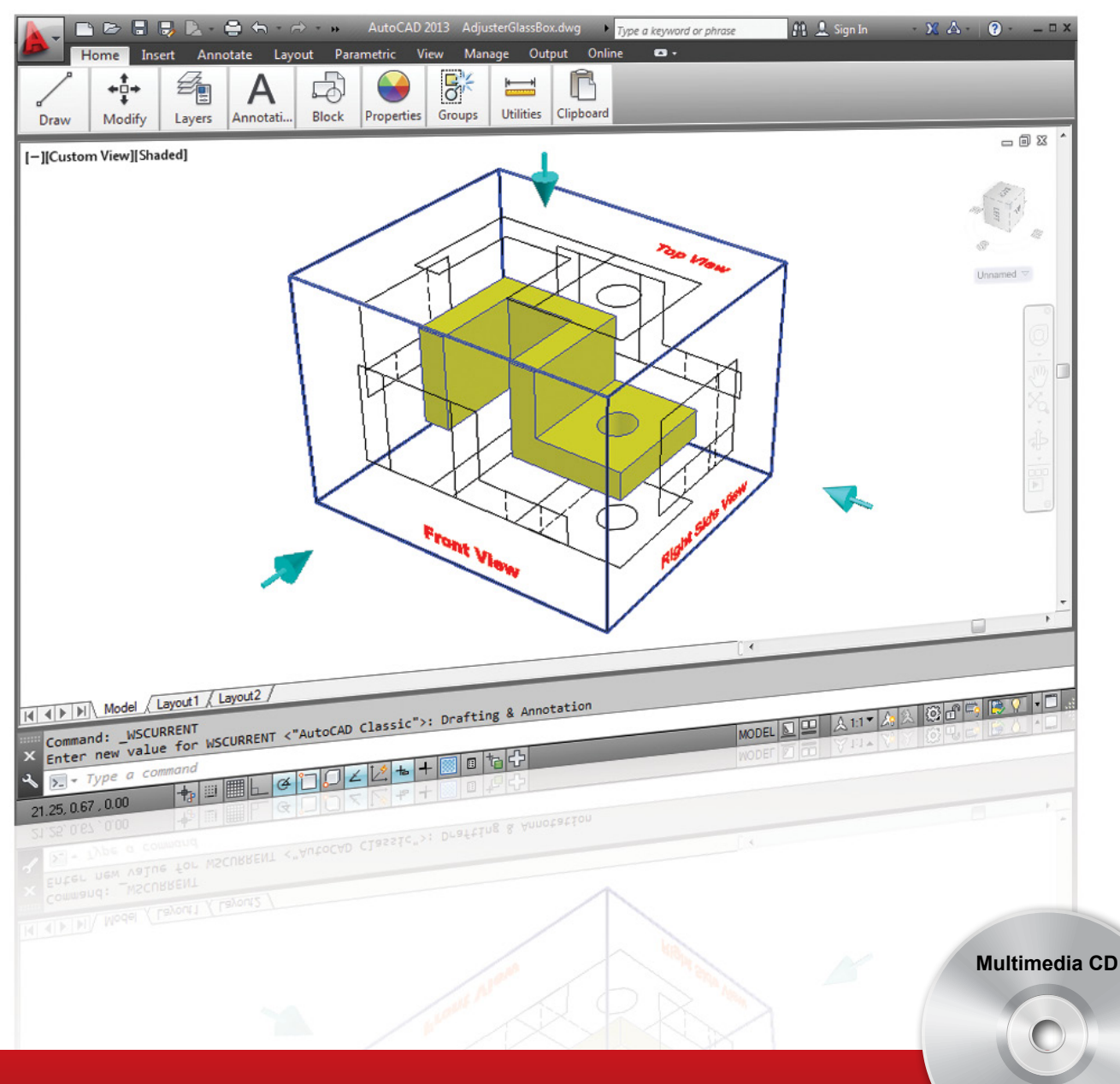

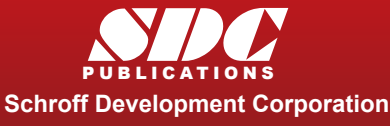

## Better Textbooks. Lower Prices.

www.SDCpublications.com

Video presentations of selected tutorials and exercises

**Includes** NEW

## Visit the following websites to learn more about this book:

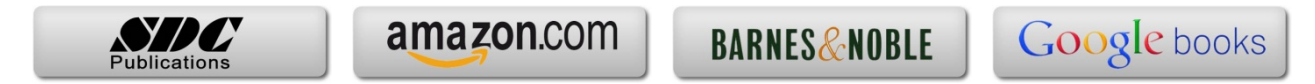

## **Table of Contents**

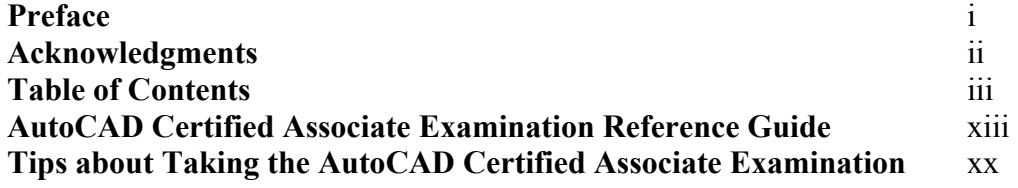

#### **Chapter 1 Introduction and AutoCAD Fundamentals**

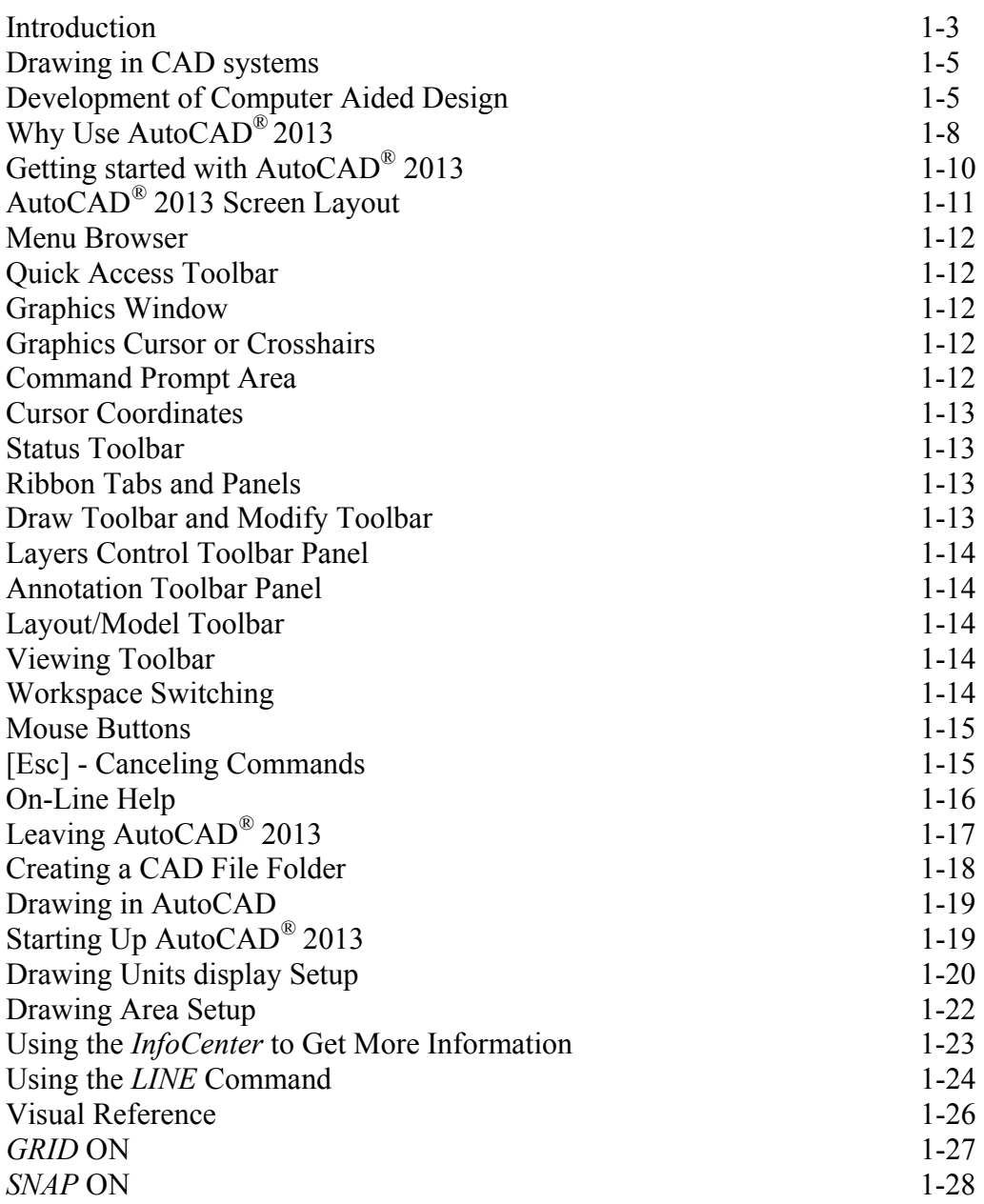

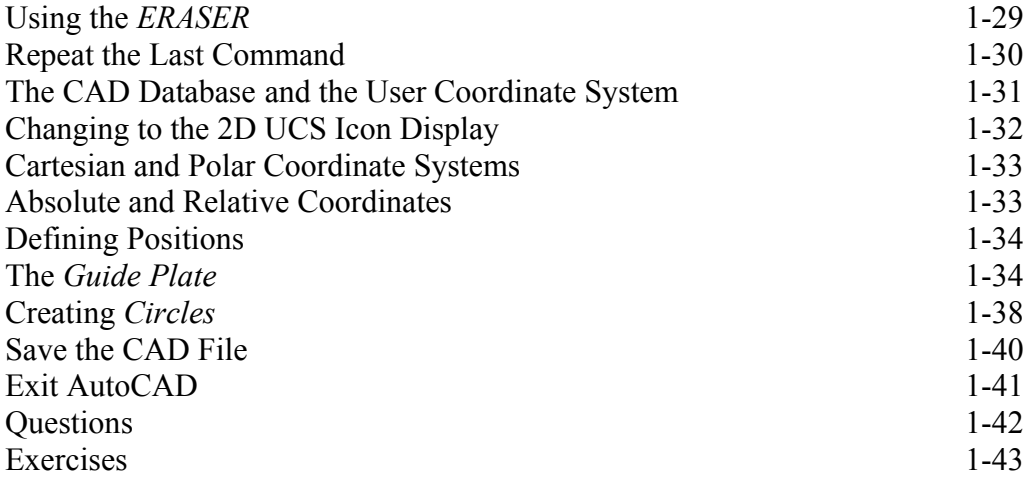

### **Chapter 2 Geometric Constructions**

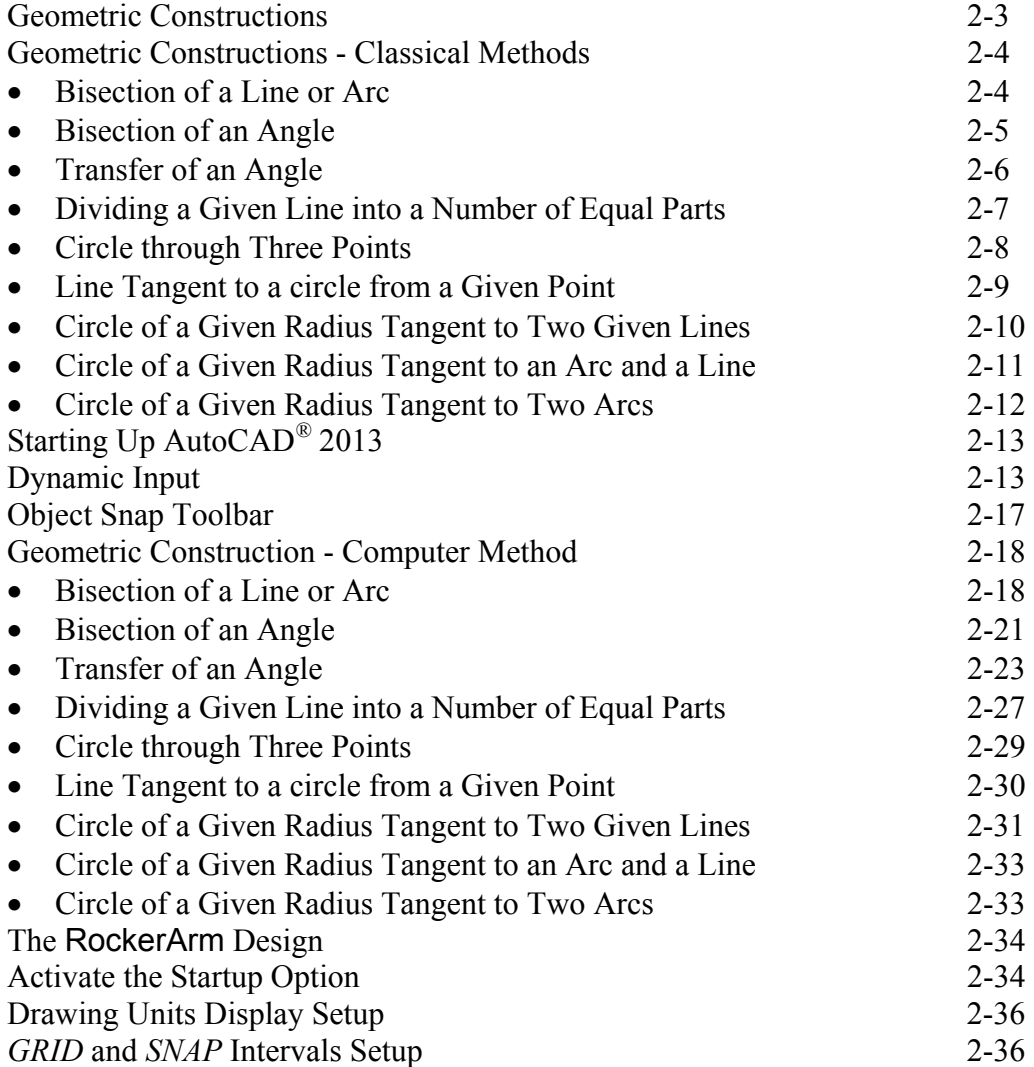

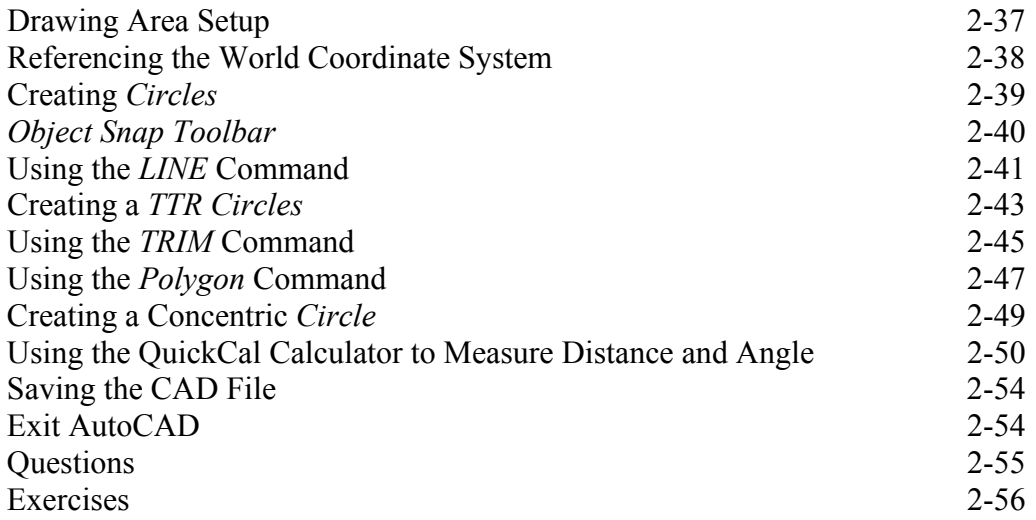

### **Chapter 3 Object Properties and Organization in AutoCAD**

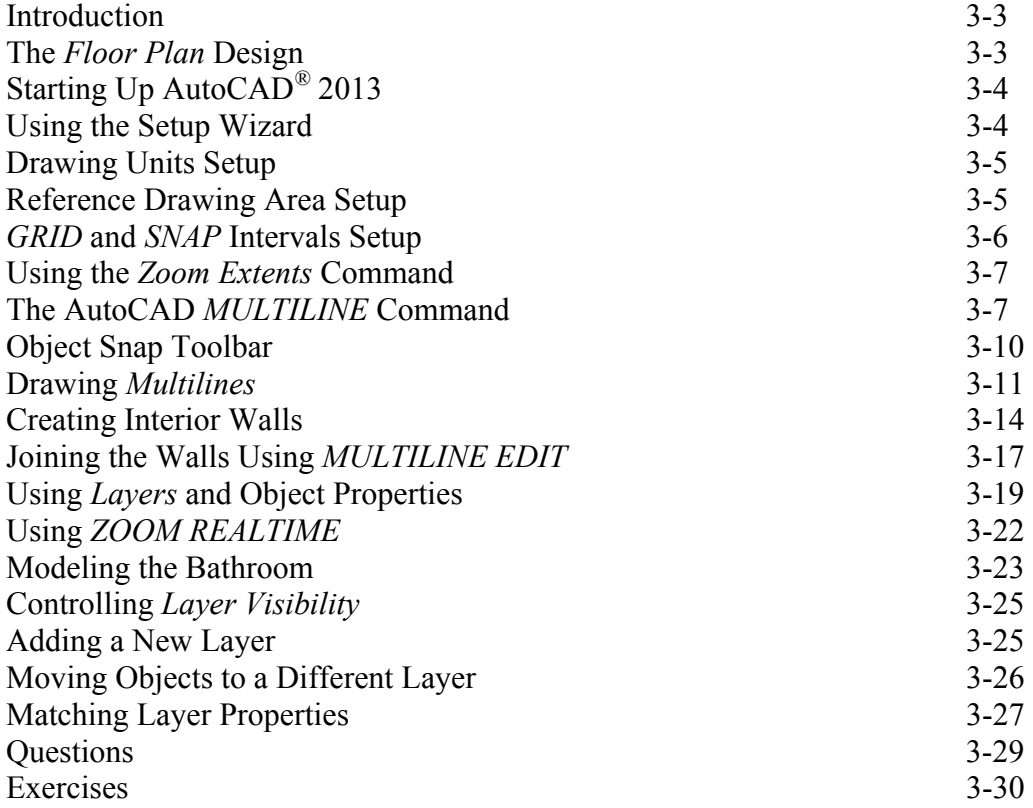

### **Chapter 4 Orthographic Projections and Multiview Constructions**

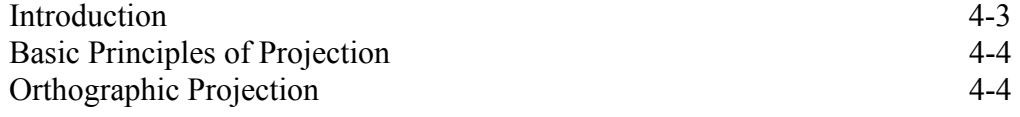

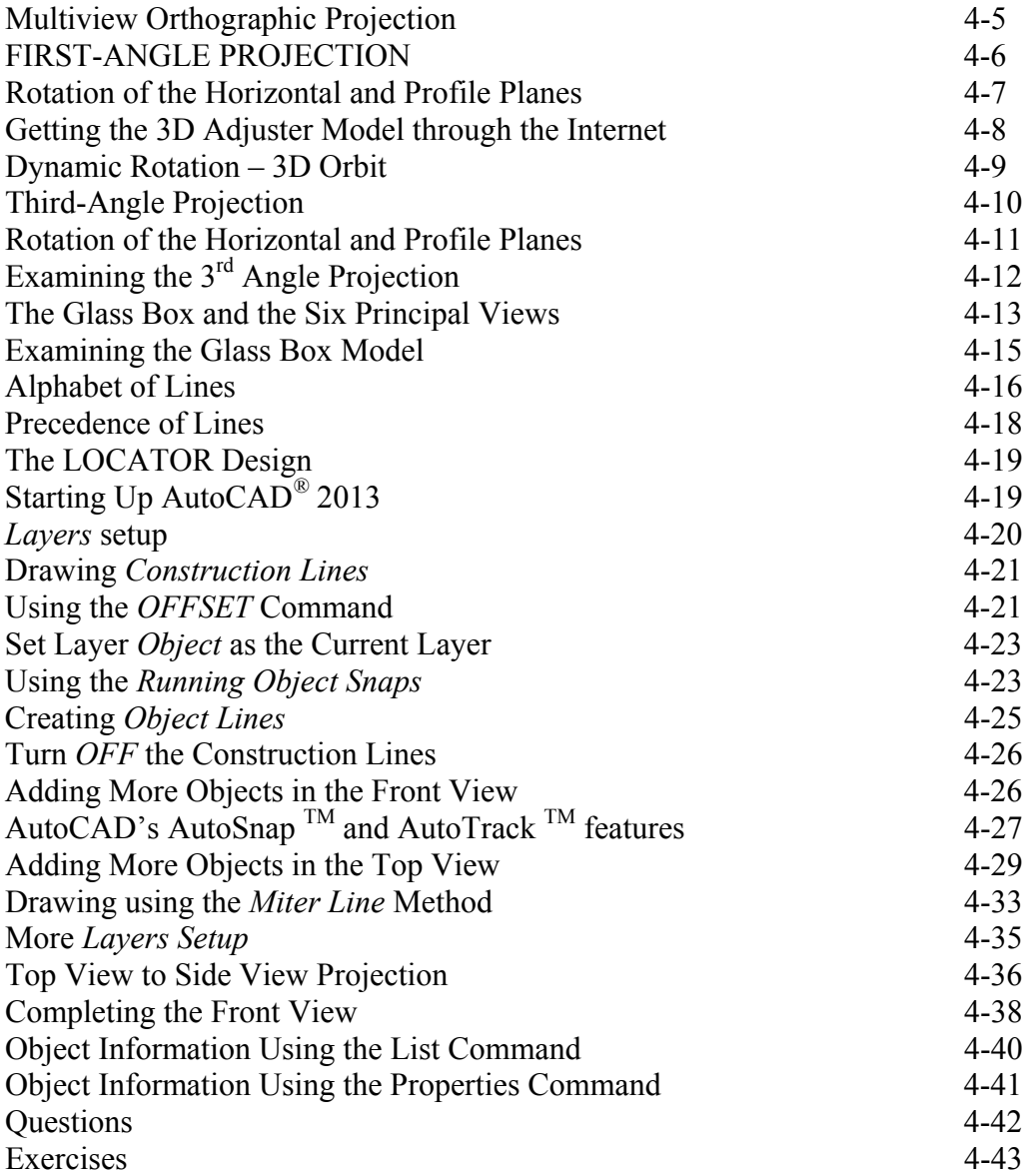

#### **Chapter 5 Pictorials and Sketching**

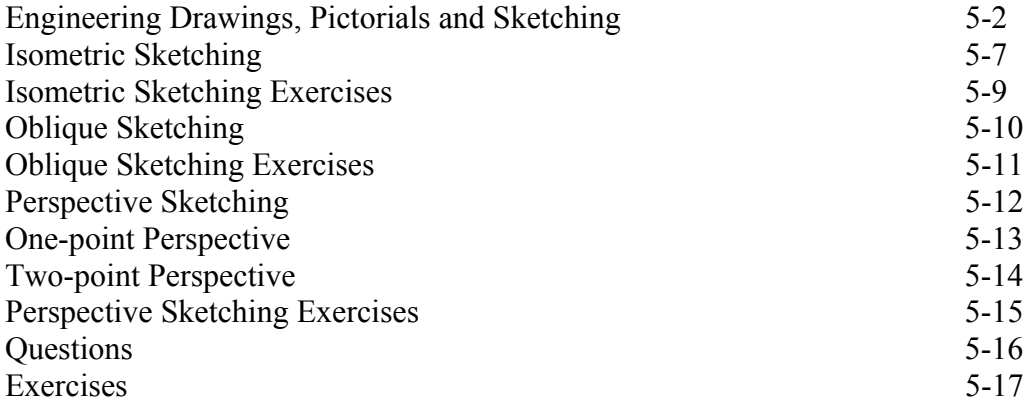

## **Chapter 6 Dimensioning and Notes**

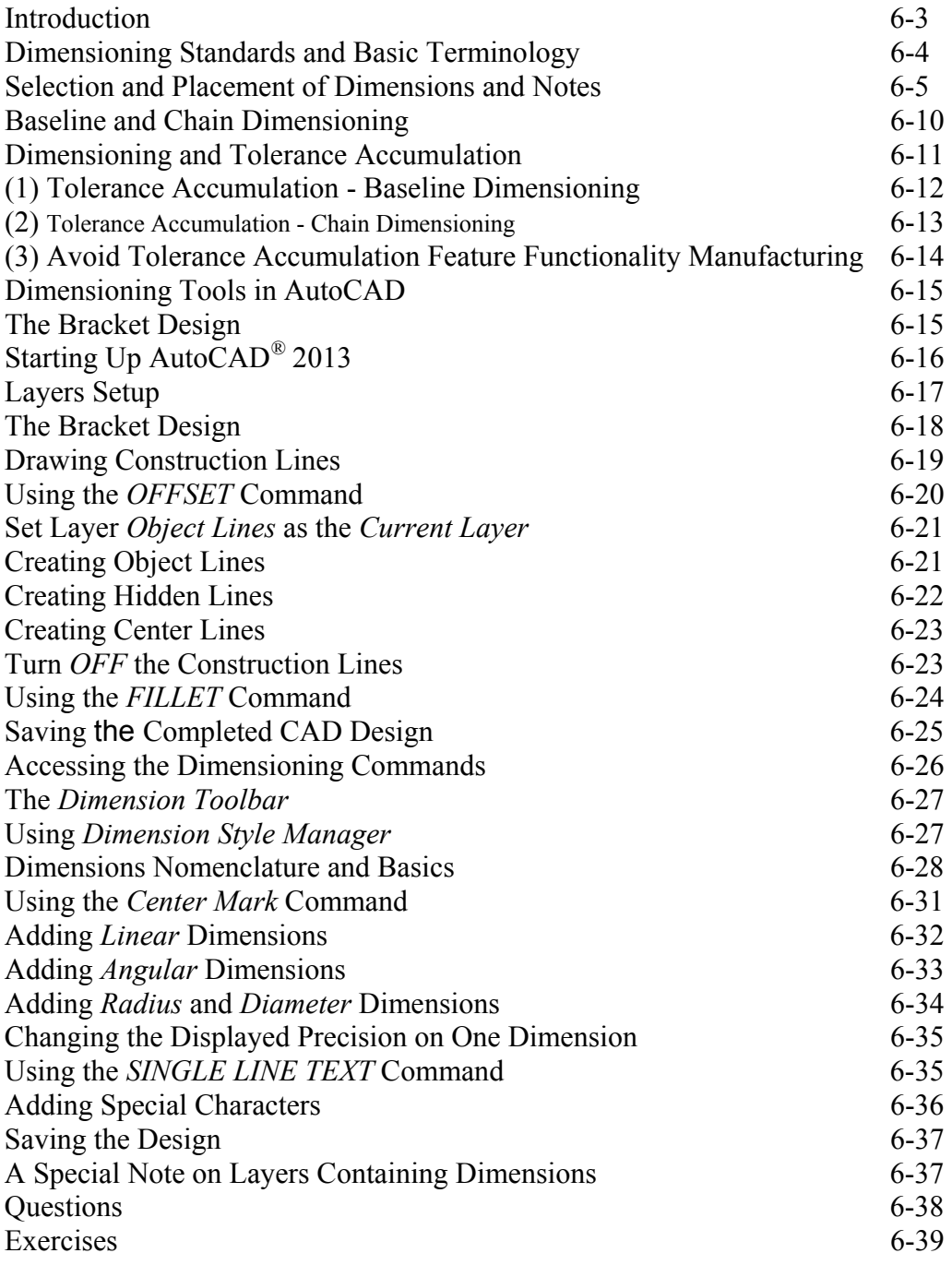

## **Chapter 7 Tolerancing and Fits**

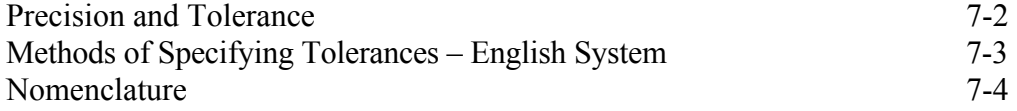

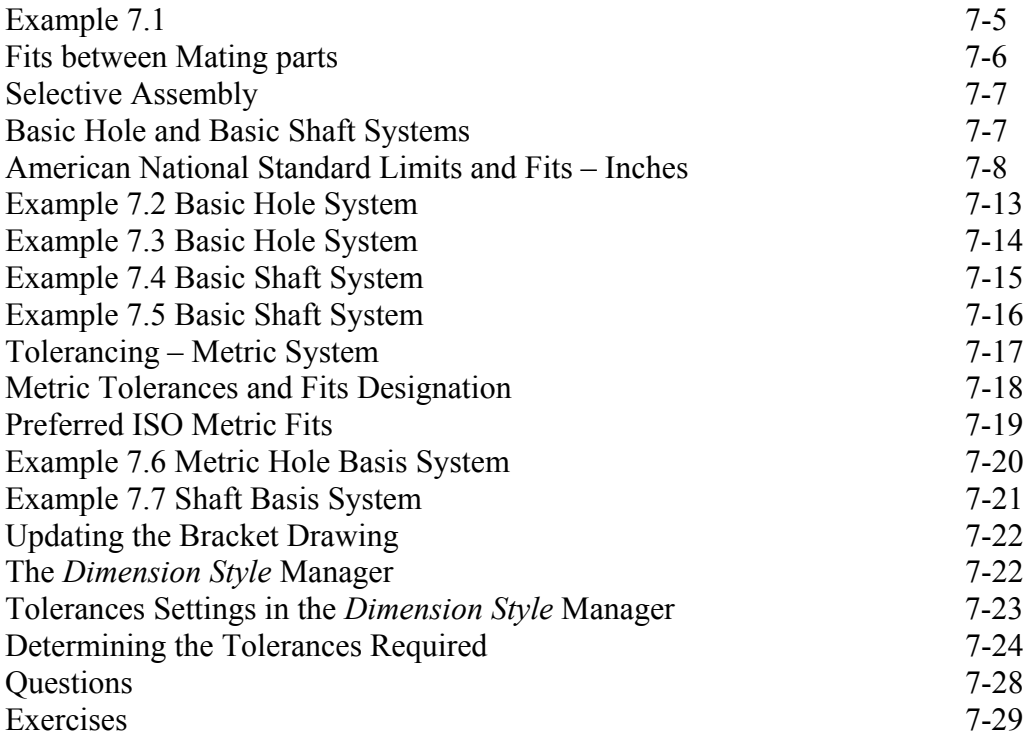

#### **Chapter 8 Symmetrical Features in Designs**

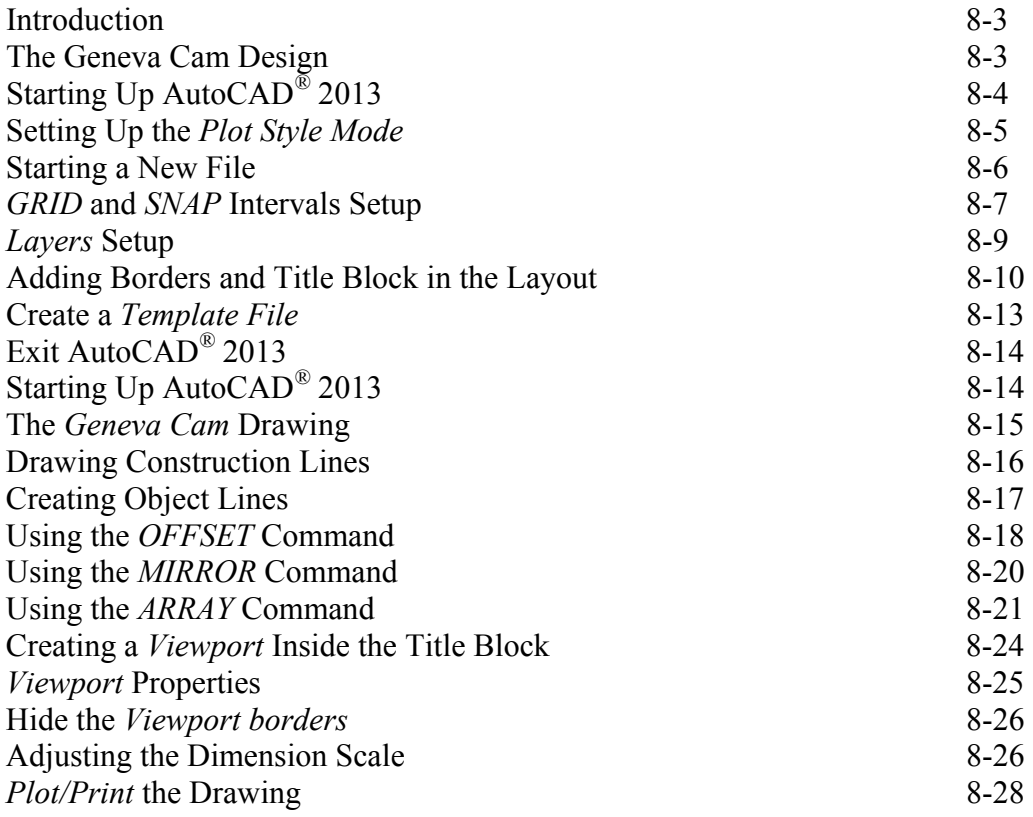

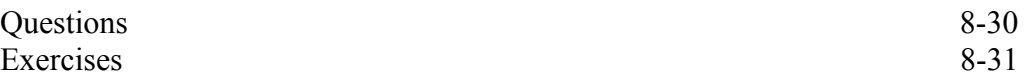

#### **Chapter 9 Auxiliary Views**

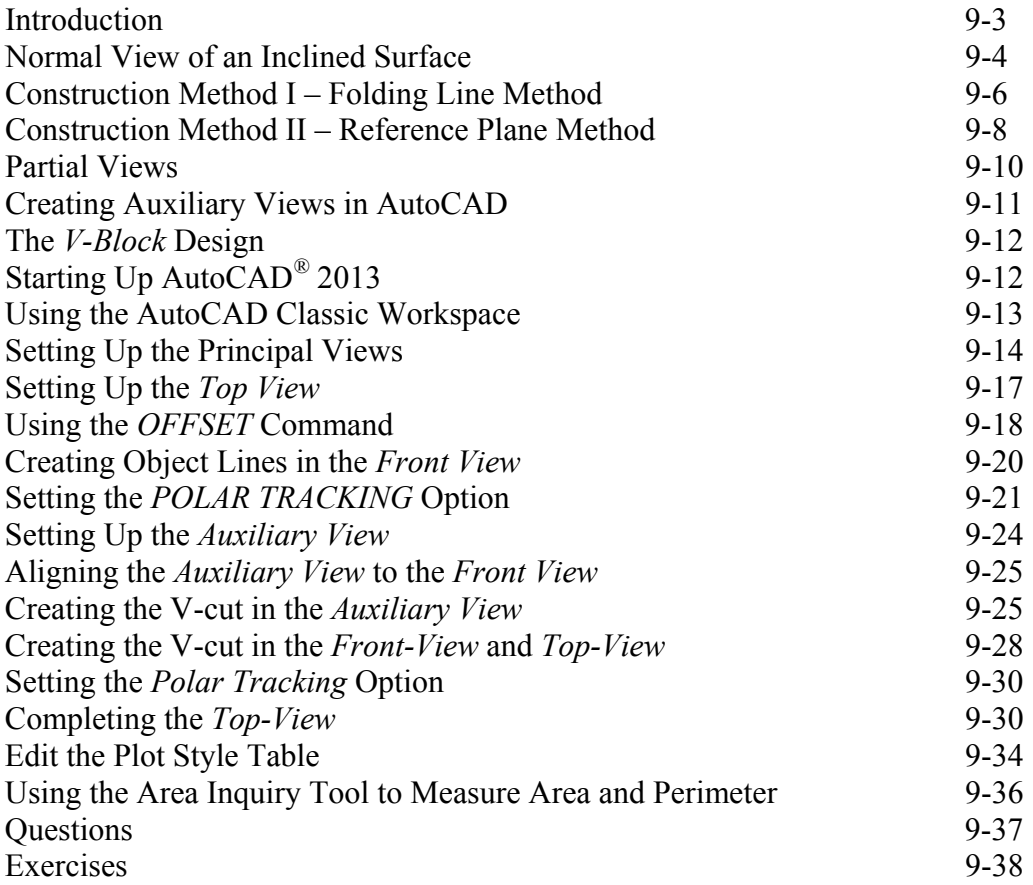

#### **Chapter 10 Section Views**

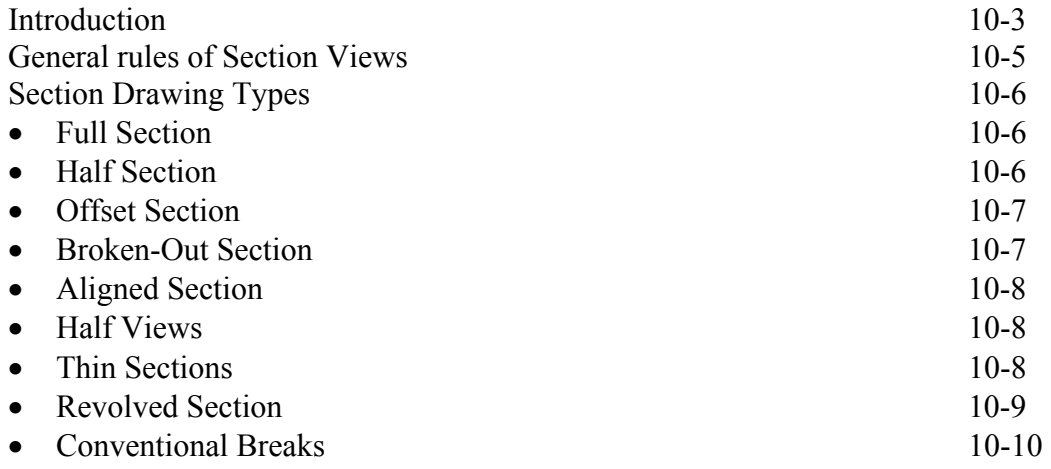

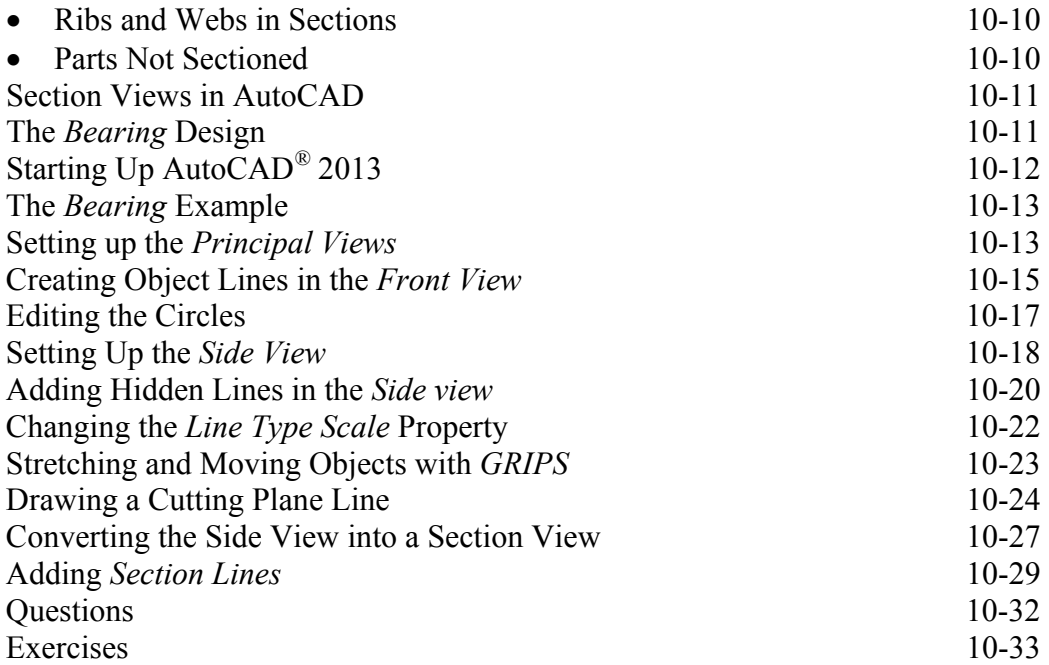

### **Chapter 11 Threads and Fasteners**

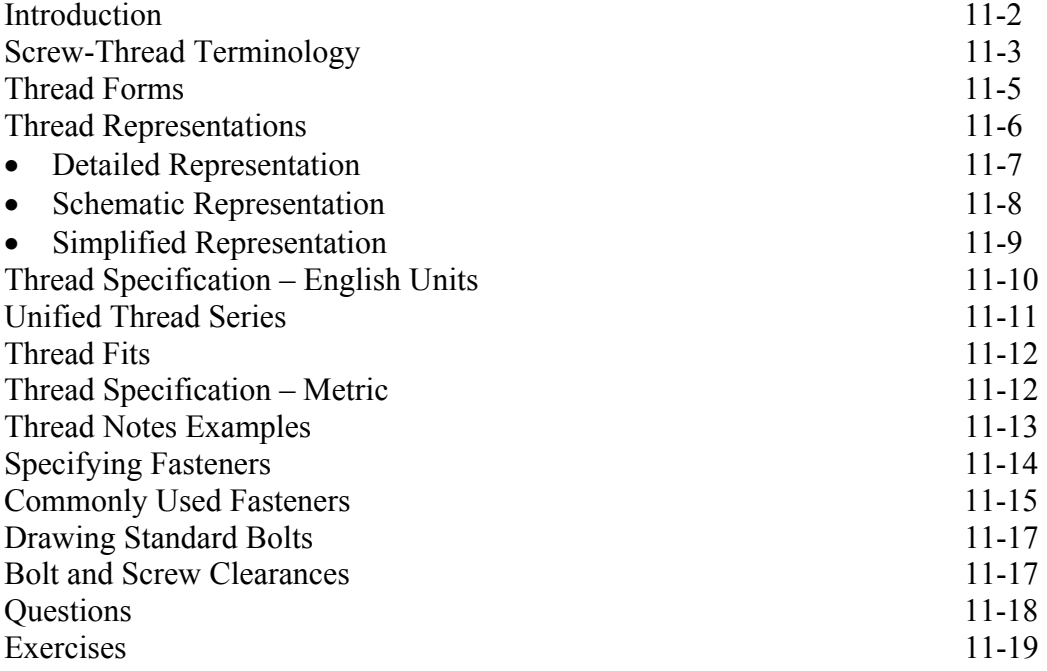

#### **Chapter 12 Working Drawings**

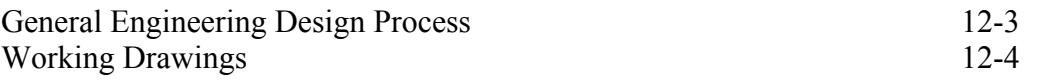

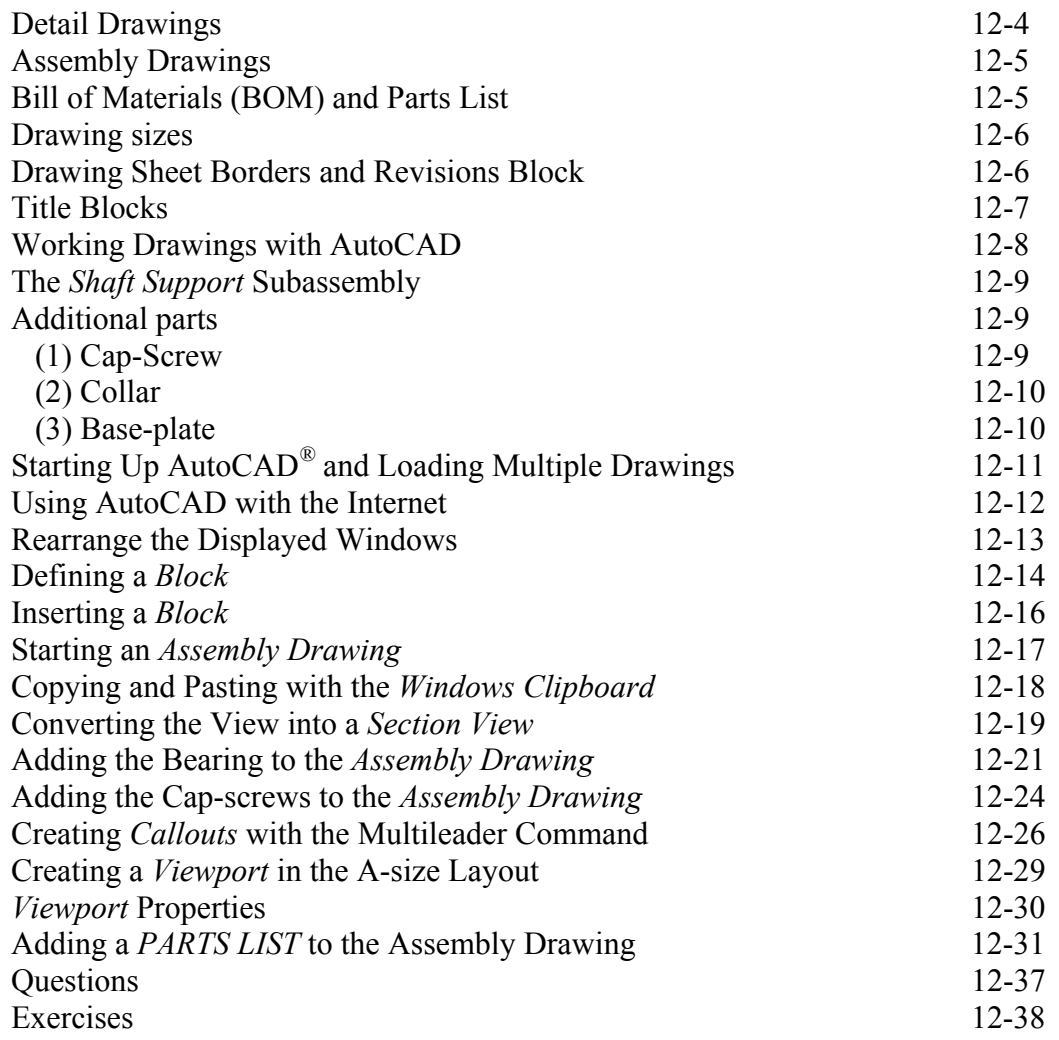

#### **Appendix**

- A. Running and Sliding Fits American National Standard
- B. Preferred Metric Fits –ISO standard
- C. UNIFIED NATIONAL THREAD FORM
- D. METRIC THREAD FORM
- E. FASTENERS (INCH SERIES)
- F. METRIC FASTENERS
- G. BOLT AND SCREW CLEARANCE HOLES
- H. REFERENCES

## **Index**